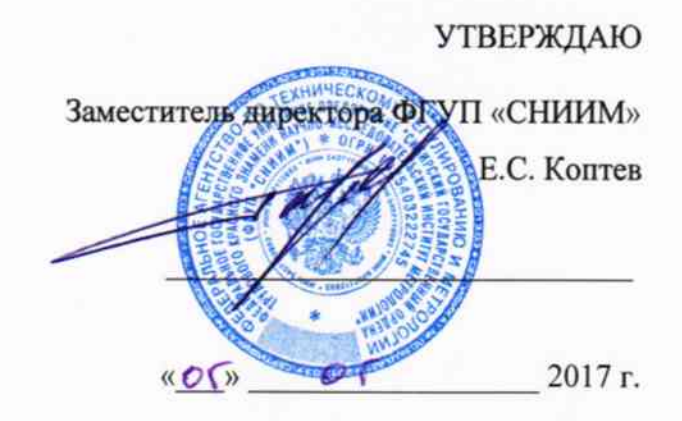

Комплекс информационно-вычислительный (ИВК) АО «Енисейская ТГК (ТГК-13)»

Методика поверки

MII-097-30007-2017

Настоящая методика поверки распространяется на Комплекс информационновычислительный (ИВК) АО «Енисейская ТГК (ТГК-13)» (далее - ИВК), предназначенный для измерения времени, активной и реактивной электрической энергии.

Настоящая методика не распространяется на измерительные компоненты ИВК.

Настоящая методика поверки устанавливает методы и средства поверки при первичной, периодической и внеочередной поверках ИВК.

Первичная поверка ИВК проводится при вводе в эксплуатацию или после ремонта.

Периодическая поверка ИВК проводится в процессе эксплуатации не реже одного раза в 4 года.

# 1 ОПЕРАЦИИ ПОВЕРКИ

1.1 Содержание и последовательность выполнения работ по проверке ИВК должны соответствовать указаниям, приведенным в таблице 1.

Таблица 1

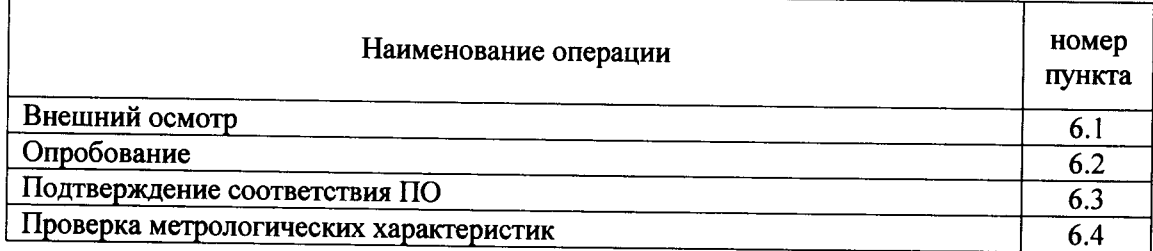

# 2 СРЕДСТВА ПОВЕРКИ

2.1 При проведении поверки используют средства измерений и вспомогательное оборудование, указанное в таблице 2.

Таблица 2

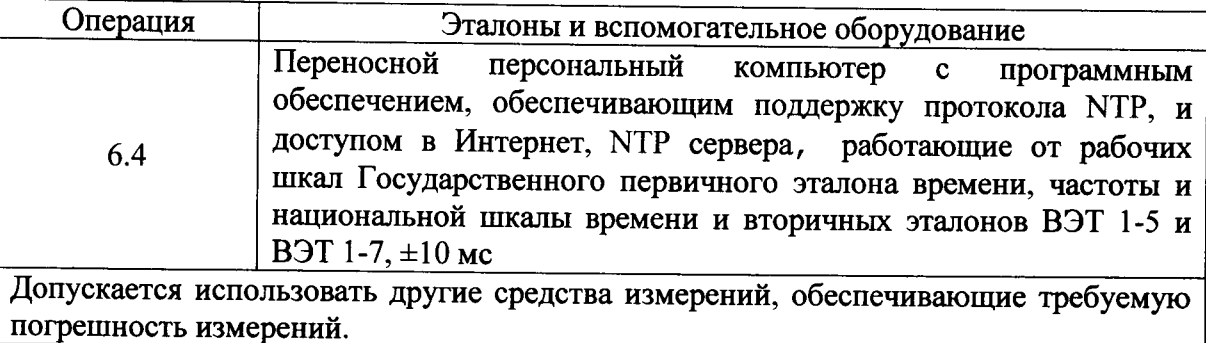

#### 3 УСЛОВИЯ ПОВЕРКИ

3.1 Условия поверки должны соответствовать рабочим условиям применения эталонов и вспомогательного оборудования.

# 4 ТРЕБОВАНИЯ БЕЗОПАСНОСТИ

4.1 При выполнении поверки следует выполнять требования безопасности в соответствии с ГОСТ 12.3.019-80, ГОСТ 12.2.007.0-75, «Правилами технической эксплуатации электрических станций и сетей РФ», «Правилами эксплуатации электроустановок потребителей», «Правилами техники безопасности при эксплуатации электроустановок» и «Правилами техники безопасности при эксплуатации электроустановок потребителей».

4.2 Поверитель допускается к выполнению работ в составе бригады в количестве не менее 2 человек, хотя бы один из которых имеет группу допуска по электробезопасности не ниже IV (до и свыше 1000 В).

#### 5 ПОДГОТОВКА К ПОВЕРКЕ

5.1 Обеспечить выполнение требований безопасности.

5.2 Обеспечить выполнение условий поверки.

#### 6 ПРОВЕДЕНИЕ ПОВЕРКИ

6.1 Внешний осмотр

6.1.1 Внешним осмотром проверяют укомплектованность ИВК, сравнивая фактический состав с составом, отраженном в формуляре.

Результаты выполнения операции считают положительными, если состав ИВК соответствует формуляру.

#### 6.2 Опробование

6.2.1 Используя удаленный доступ, считывают приращения электрической энергии за произвольно выбранный получасовой интервал по не менее, чем трем точкам измерений, входящим в состав АИИС КУЭ, опрашиваемых ИВК, в случае, если в состав АИИС КУЭ входит менее, чем три точки измерений, считывают приращения по всем точкам измерений. Допускается не выполнять данный пункт для АИИС КУЭ, не используемых в коммерческом учете.

6.2.2 Действуя в соответствии с указаниями, приведенными в руководстве пользователя программного обеспечения «Пирамида-2000» ИВК, формируют выходной файл, содержащий результаты измерений электроэнергии за тот же получасовой интервал, что и при выполнении п. 6.2.1.

6.2.3 Сравнивают результаты измерений электроэнергии за один и тот же получасовой интервал, полученные при выполнении п. 6.2.1 и п. 6.2.2.

# Результаты выполнения проверки считают положительными, если

- цена единицы наименьшего разряда данных в выходном файле при измерении активной и реактивной электроэнергии составляет 1 кВт ч и 1 квар ч соответственно;

- результаты измерений, полученные при выполнении п. 6.2.1 и п. 6.2.2 для результатов измерений активной и реактивной электроэнергии отличаются не более чем на  $\pm 1$  кВт $\cdot$ ч или  $\pm 1$  квар $\cdot$ ч соответственно.

6.3 Подтверждение соответствия программного обеспечения

6.3.1 Используя программное обеспечение для расчета контрольных сумм MD5 вычислить контрольные суммы файлов метрологически значимой части ПО.

6.3.2 В качестве программного обеспечения для расчета контрольных сумм допускается использовать любое программное обеспечение, реализующее алгоритм, описанный в RFC 1321.

Результаты проверки считают удовлетворительными, если цифровой идентификатор соответствует, указанному в описании типа ИВК. Идентификационные признаки ПО приводят в свидетельстве о поверке.

#### 6.4 Проверка метрологических характеристик.

6.4.1 Проверка отклонений меток времени, формируемых СОЕВ, относительно шкалы времени UTC

6.4.2 Просматривают журнал событий ИВК, убеждаются, что он содержит записи о коррекции шкалы времени часов сервера баз данных с указанием времени до коррекции и после коррекции.

6.4.3 Устанавливают часы переносной персональной ЭВМ по одному из таймсерверов, работающих от рабочих шкал времени государственного первичного эталона единиц времени, частоты и национальной шкалы времени ГЭТ 1-2012 (ntp1.vniiftri.ru, ntp2.vniiftri.ru или ntp3.vniiftri.ru) с использованием протокола NTP.

6.4.4 Сравнивают показания часов сервера баз данных в составе ИВК с показаниями эталонных часов и определяют поправку  $\Delta t_{\rm HBK}$ .

Результаты проверки считают удовлетворительными, если в журнале событий ИВК имеются отметки о коррекции шкалы часов сервера, различие времени до коррекции и после коррекции не превышает по абсолютной величине 1 с; определенная экспериментально поправка часов сервера баз данных ИВК не превышает по абсолютной величине 1 с.

### 7 ОФОРМЛЕНИЕ РЕЗУЛЬТАТОВ ПОВЕРКИ

7.1 При положительных результатах поверки оформляют свидетельство о поверке; поверительное клеймо наносится на свидетельство о поверке.

- 7.2 На оборотной стороне свидетельства о поверке делается запись «Настоящее свидетельство о поверке действительно при наличии действующих результатов поверки устройство синхронизации времени в составе ИВК», указывают цифровой идентификатор программного обеспечения.

7.3 В случае получения отрицательных результатов поверки свидетельство о поверке аннулируют, гасят клеймо о поверке, оформляют извещение о непригодности.